# 61A Lecture 26

Monday, October 29

### Today's Topic: Handling Errors

Sometimes, computers don't do exactly what we expect

- A function receives unexpected argument types
- Some resource (such as a file) is not available
- A network connection is lost

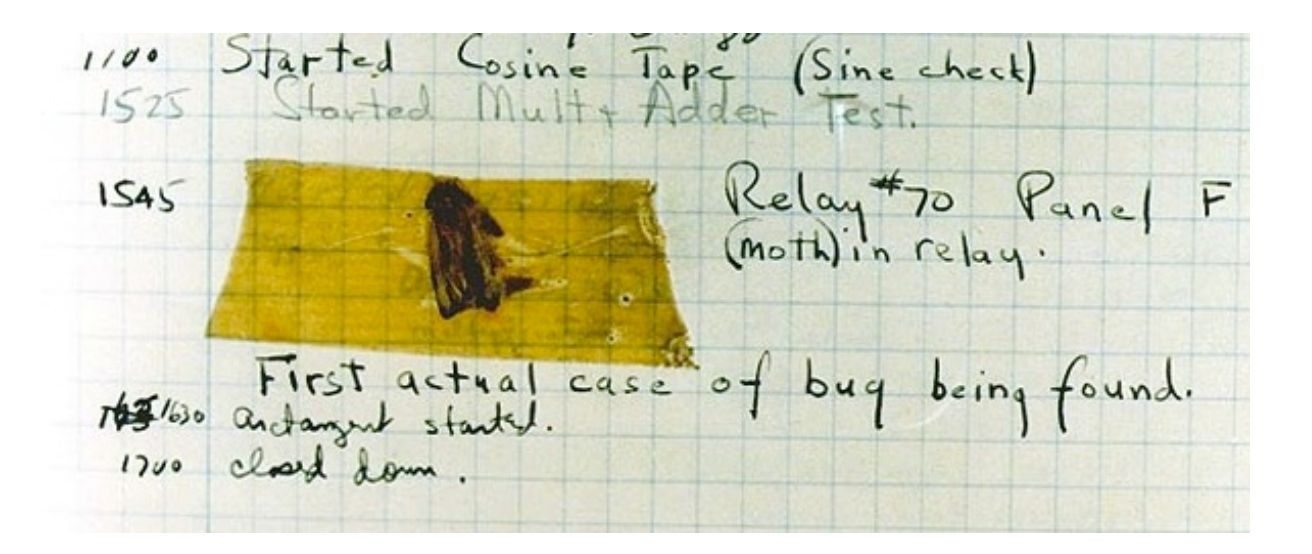

Grace Hopper's Notebook, 1947, Moth found in a Mark II Computer

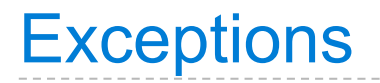

A built-in mechanism in a programming language to declare and respond to exceptional conditions

Python *raises* an exception whenever an error occurs

Exceptions can be *handled* by the program, preventing a crash

Unhandled exceptions will cause Python to halt execution

#### **Mastering exceptions:**

Exceptions are objects! They have classes with constructors.

They enable *non-local* continuations of control:

If **f** calls **g** and **g** calls **h**, exceptions can shift control from **h** to **f** without waiting for **g** to return.

However, exception handling tends to be slow.

Assert statements raise an exception of type AssertionError

assert <expression>, <string>

Assertions are designed to be used liberally and then disabled in "production" systems. "O" stands for optimized.

python $3 -0$ 

Whether assertions are enabled is governed by a bool \_\_debug\_\_

Demo

Exceptions are raised with a raise statement.

raise <expression>

<expression> must evaluate to an exception instance or class.

Exceptions are constructed like any other object; they are just instances of classes that inherit from BaseException.

TypeError  $-$  A function was passed the wrong number/type of argument

NameError -- A name wasn't found

 $KeyError$  -- A key wasn't found in a dictionary

RuntimeError -- Catch-all for troubles during interpretation

```
Try Statements
```
Try statements handle exceptions

```
try:
     <try suite>
except <exception class> as <name>:
     <except suite>
...
```
**Execution rule:**

The <try suite> is executed first;

If, during the course of executing the  $\langle \text{try suite} \rangle$ , an exception is raised that is not handled otherwise, and

If the class of the exception inherits from <exception class>, then

The <except suite> is executed, with <name> bound to the exception

Exception handling can prevent a program from terminating

```
\Rightarrow \Rightarrow \forallry:
          x = 1/0 except ZeroDivisionError as e:
           print('handling a', type(e))
          x = 0handling a <class 'ZeroDivisionError'>
>> \times0
```
**Multiple try statements**: Control jumps to the except suite of the most recent try statement that handles that type of exception.

```
Demo
```
# WWPD: What Would Python Do?

How will the Python interpreter respond?

```
 >>> invert_safe(1/0)
 >>> try:
           invert_safe(0)
     except ZeroDivisionError as e:
          print('Handled!')
 >>> inverrrrt_safe(1/0)
def invert(x):
    result = 1/x # Raises a ZeroDivisionError if x is 0
     print('Never printed if x is 0')
     return result
def invert_safe(x):
     try:
        return invert(x) except ZeroDivisionError as e:
         return str(e)
```
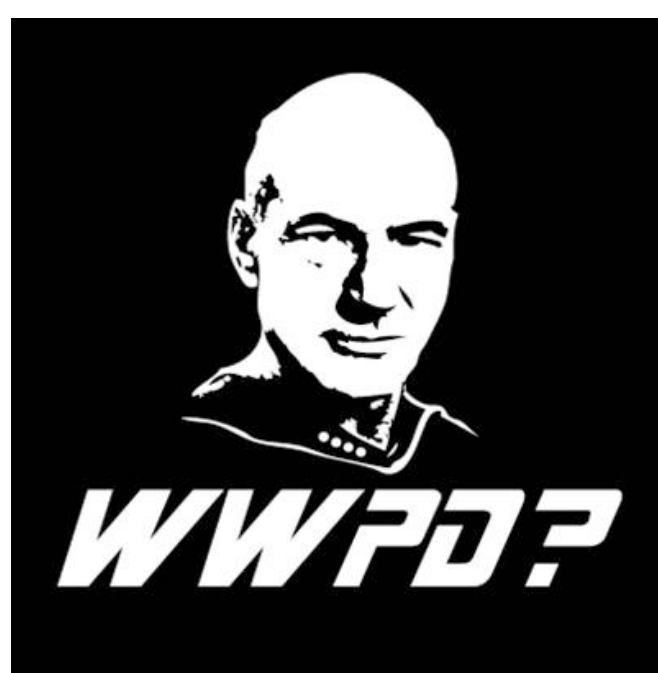

# Reading Scheme Lists

A Scheme list is written as elements in parentheses:

(<element\_0> <element\_1> ... <element\_n>) A recursive Scheme list

Each <element> can be a combination or primitive.

 $(+$   $(*$  3  $(+$   $(*$  2 4)  $(+$  3 5)))  $(+$   $(-10\ 7)\ 6))$ 

The task of *parsing* a language involves coercing a string representation of an expression to the expression itself.

Parsers must validate that expressions are well-formed.

Demo (http://inst.eecs.berkeley.edu/~cs61a/fa12/projects/scalc/scheme\_reader.py.html)

A Parser takes a sequence of lines and returns an expression.

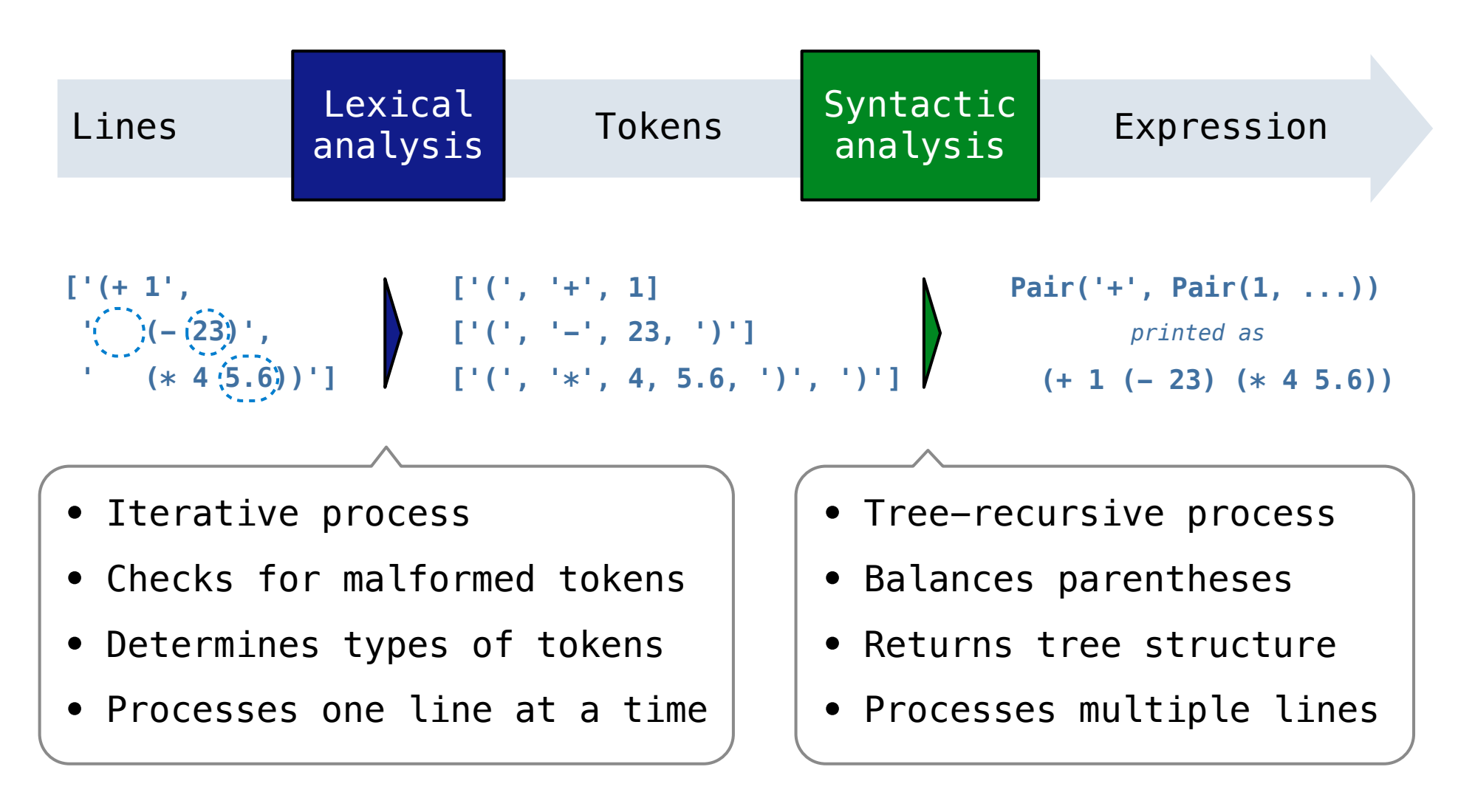

Recursive Syntactic Analysis

A predictive recursive descent parser inspects only *k* tokens to decide how to proceed, for some fixed *k.*

*Can English be parsed via predictive recursive descent?*

The horse  $-$ raced past the barn fell.  $(t_{hat}$   $\gamma$ ridden wa<sub>s)</sub> You got Gardenpathd! sentence subject

Syntactic Analysis

Syntactic analysis identifies the hierarchical structure of an expression, which may be nested.

Each call to scheme\_read consumes the input tokens for exactly one expression.

**'(', '+', 1, '(', '-', 23, ')', '(', '\*', 4, 5.6, ')', ')'**

**Recursive call:** scheme\_read sub-expressions and combine them

**Base case:** symbols and numbers

Demo (http://inst.eecs.berkeley.edu/~cs61a/fa12/projects/scalc/scheme\_reader.py.html)